$-\hat{C}$ 

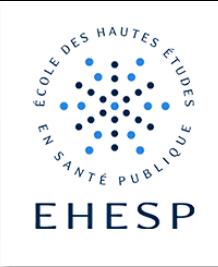

Tutoriel : Ouvrir un forum dans son cours

Définition : Un forum est un outil d'échange asynchrone qui permet aux participants de communiquer, travailler ou débattre ensemble en temps différé.

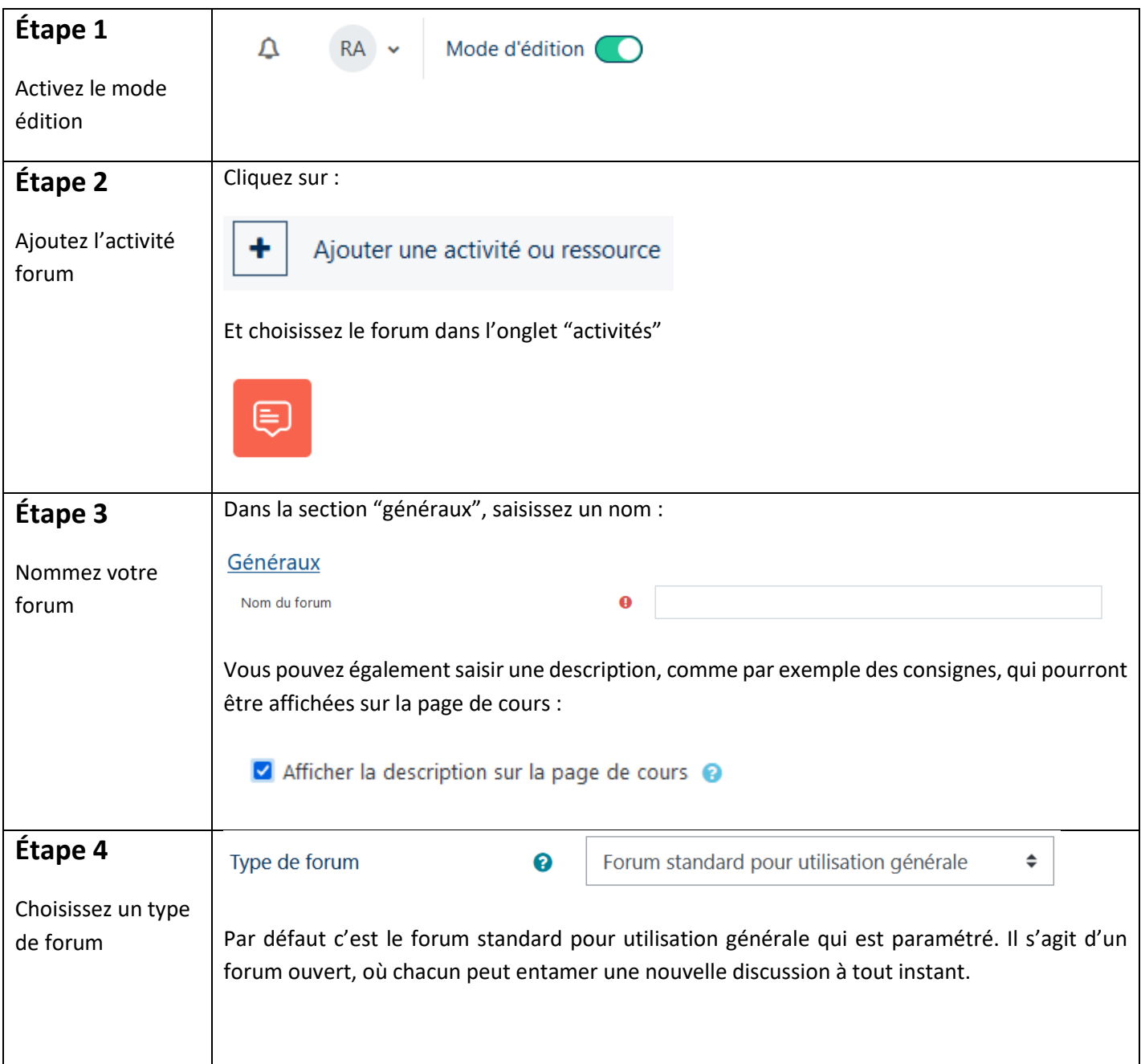

## Tutoriel Campus

 $\mid$  [ $>$ 

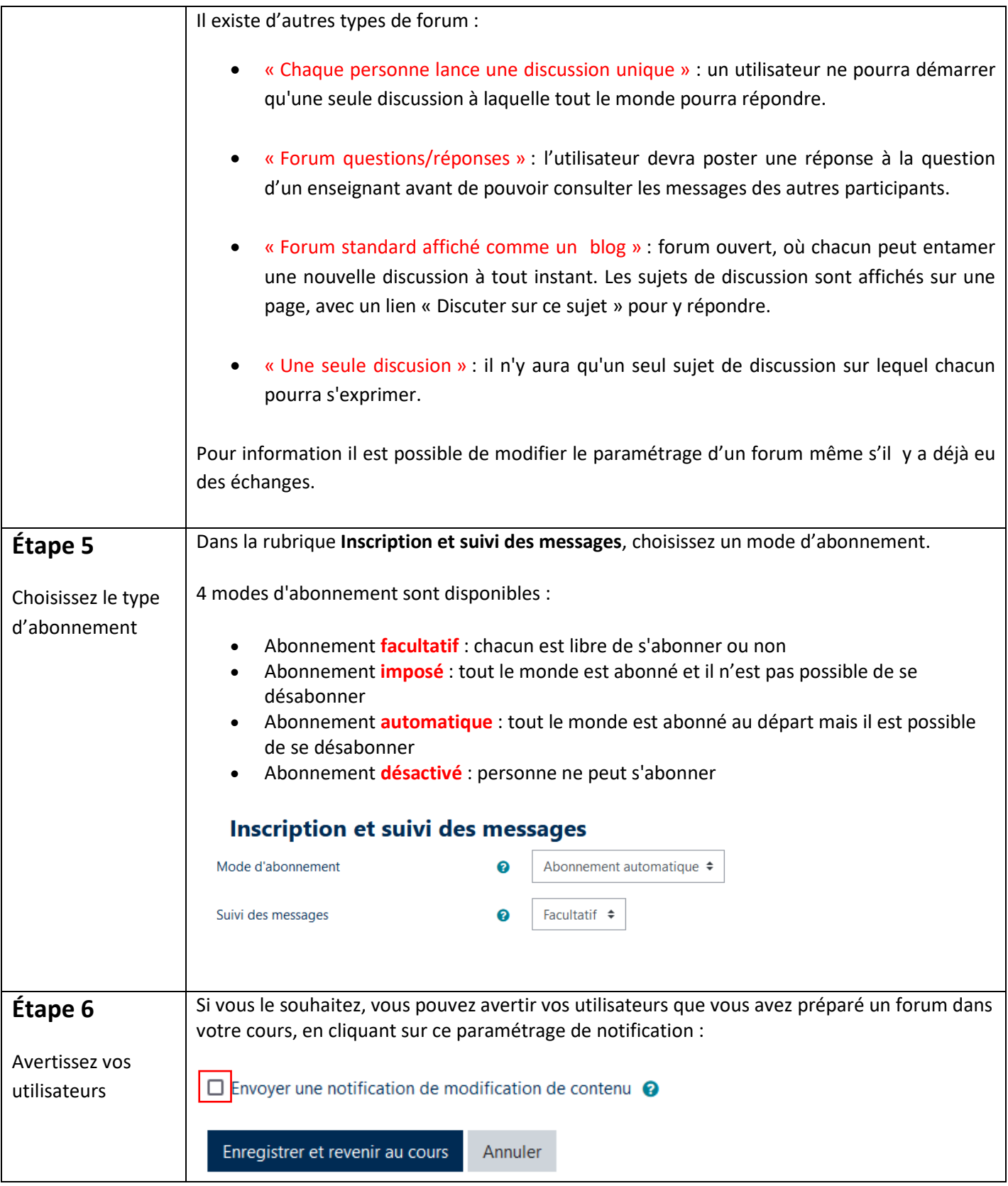

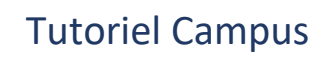

## **Pour aller plus loin :**

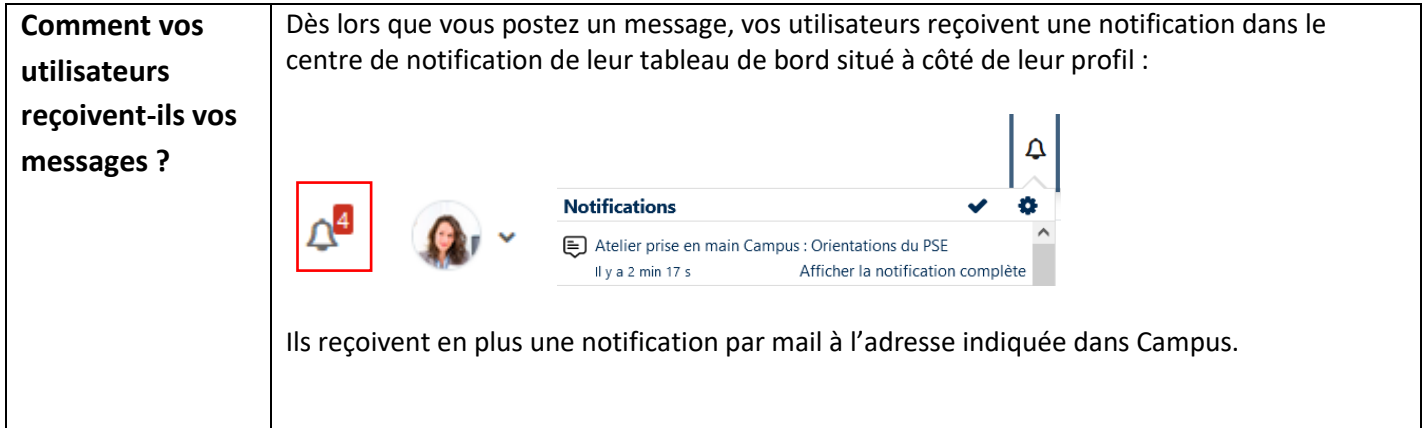

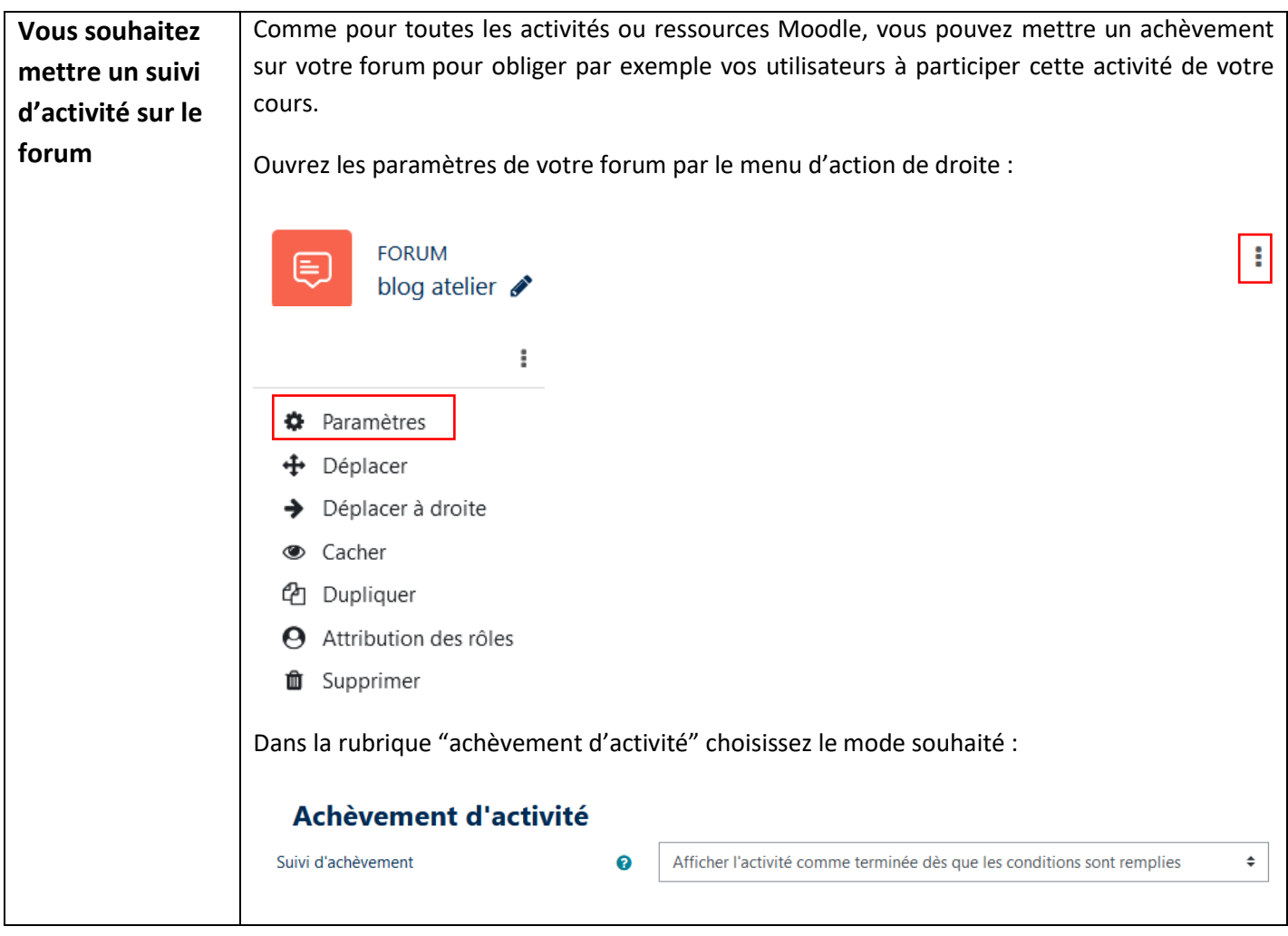

## Tutoriel Campus

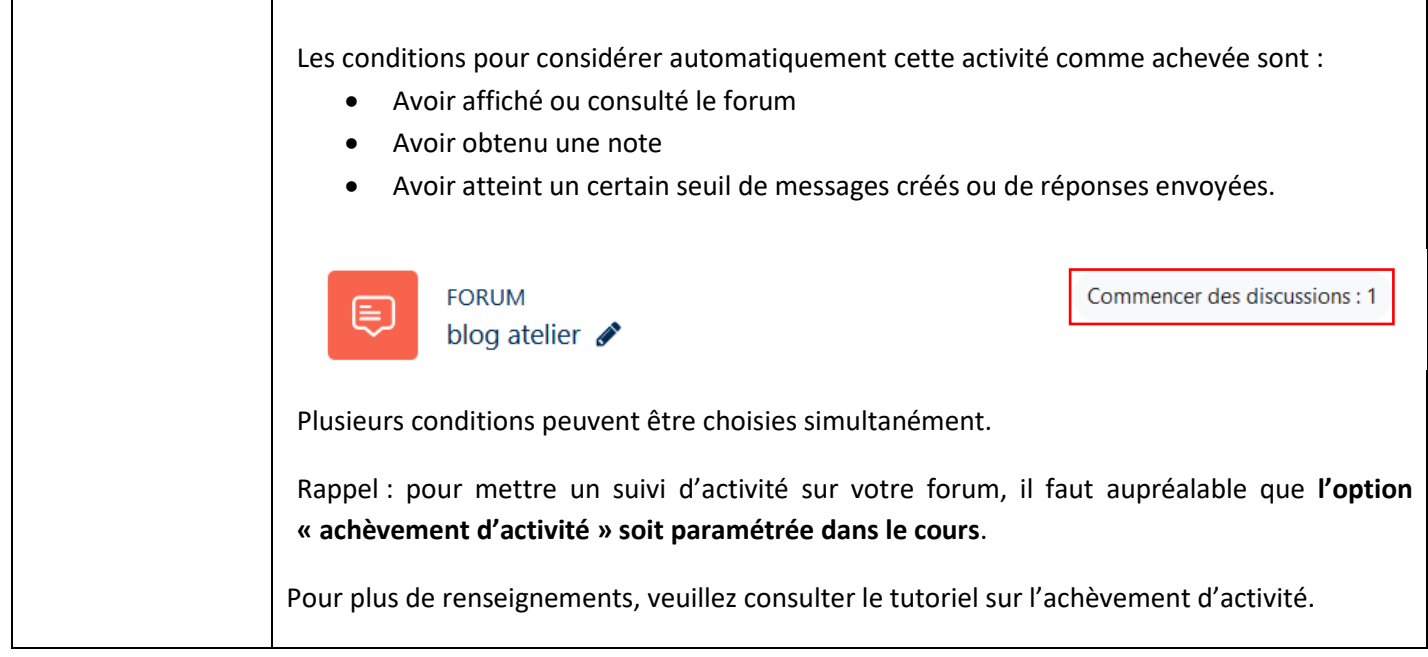

Pour toute question vous pouvez nous écrire à<campus@ehesp.fr>

Tutoriel mis à jour le 5 février 2024

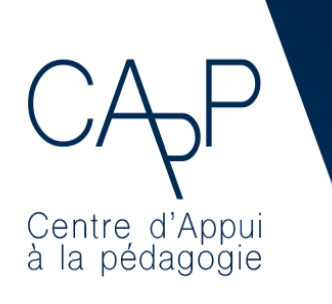

**Centre d'Appui à la Pédagogie** Nous contacter : [capp@ehesp.fr](mailto:capp@ehesp.fr) Infos : [campus.ehesp.fr/capp](https://real.ehesp.fr/capp) Suivez nous sur Twitter: [@ehespCApP](https://twitter.com/ehespcapp)

 $4/4$